# **Integration between Earned Value Method and Risk Analysis to Monitor and Track the Risks of Construction Projects**

**Dr. Abd Alsalam Zidan\* Aows Abboud\*\***

# **(Received 31 / 3 / 2024. Accepted 11 / 6 / 2024)**

# **ABSTRACT**

The phase of monitoring and tracking the risks of construction projects is crucial to ensure the success of the project and achieve its objectives, as it includes all the necessary processes to apply the corrective measures to deal with risks appropriately. This phase is followed by internationally-known analytical methods such as the Earned Value Method (EVM), which evaluates the project's performance and predicts future performance. However, it fails in calculating the effects of risk events on the final project cost and its completion time.

The research aims to develop a framework for integration between the earned value method and risk analysis based on BIM technology and Monte Carlo simulation (MCS) and apply it to a case of a residential construction project with the aim of helping project managers to provide more inclusive insights into project performance and predict potential problems before they occur, through conclusion of a new estimate (EAC) that includes the basic estimate plus the risk exposure cost resulting from Monte Carlo simulation, and the calculation of a new performance indicator resulting from dividing the new estimate by the basic project budget. The results have shown that if integration is conducted between EVM and risk analysis, it will be noted that there is a cost overrun of 39% for month 11 of project execution, and by 40% for the 12th month of project execution, thus providing a comprehensive overview of identifying sources of problems and proposing appropriate solutions to treat or prevent them.

**Keywords:** earned value method - risk analysis - building information modeling - Monte Carlo simulation.

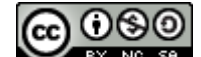

**Copyright Co**  $\bigcirc$  **Co**  $\bigcirc$  **Co**  $\bigcirc$  **Copyright Copyright Copyright Conserverse in the Copyright Co Conserversity Conserversity** journal-Syria, The authors retain the

1

copyright under a CC BY-NC-SA 04

**\* Associate Professor, Department of Engineering Management & Construction, Faculty of Civil Engineering, Damascus University, Damascus, Syria. E-mail: [drzeidane@gmail.com.](mailto:drzeidane@gmail.com) \*\*M.Sc. Student, Department of Engineering Management & Construction, Faculty of Civil Engineering, , Damascus University, Damascus, Syria. E-mail: [aowsabboud2254@gmail.com](mailto:aowsabboud2254@gmail.com)**

**التكامل بين أسموب القيمة المكتسبة وتحميل المخاطر لمراقبة وتتبع مخاطر مشاريع التشييد**

**\* د. عبد السالم زيدان أوس عبود\*\***

**)تاريخ اإليداع 13 / 1 / .2024 ق بل لمنشر في /33 6 / 2024(**

# **ّخص مم**

تعد مرحلة مراقبة ونتبع مخاطر مشاريع التشييد أمرا حاسما لضمان نجاح المشروع وتحقيق أهدافه، فهي نتضمن جميع العمليات اللازمة لتطبيق الإجراءات التصحيحية للتعامل مع المخاطر بشكل مناسب، ويتبع لهذه المرحلة أساليب تحليلية معروفة عالمياً مثل أسلوب القيمة المكتسبة EVM التي تقوم بتقييم أداء المشروع والتنبؤ بالأداء المستقبلي، إلا أنيا تفشل في حساب تأثيرات أحداث المخاطر عمى كمفة المشروع النيائية وزمن إنجازه.

ييدف البحث إلى تطوير إطار عمل لمتكامل بين أسموب القيمة المكتسبة وتحميل المخاطر باالعتماد عمى تكنولوجيا نمذجة معلومات البناء BIM ومحاكاة مونت كارلو MCS وتطبيقه على حالة مشروع بناء سكني بهدف مساعدة مدراء المشاريع في توفير رؤى أكثر شمولية حول أداء المشروع والتنبؤ بالمشكالت المحتممة قبل حدوثيا، وذلك من خالل استنتاج تقدير (EAC) جديد يضم التقدير الأساسي مُضافاً إليه كلفة التعرض للخطر الناتجة من محاكاة مونت كارلو ،<br>. وحساب مؤشر أداء جديد ناتج عن قسمة التقدير الجديد عمى ميزانية المشروع األساسية، وقد بينت النتائج أنو في حال أجرِيَ النكامل بين EVM وتحليل المخاطر سيُلاحظ أن هنالك تجاوزاً للتكاليف بمقدار 39% للشهر 11 من نتفيذ  $\zeta$ المشروع، وبمقدار %40 لمشير 12 من تنفيذ المشروع، وبالتالي توفير نظرة شاممة حول تحديد مصادر المشكالت واقتراح الحلول الملائمة للعلاج أو الوقاية منها.

**الكممات المفتاحية:** أسموب القيمة المكتسبة – تحميل المخاطر – نمذجة معمومات البناء- محاكاة مونت كارلو.

**حقوق النشر :** مجمة جامعة تشرين- سورية، يحتفظ المؤلفون بحقوق النشر بموجب التر خيص CC BY-NC-SA 04

1

**[aowsbboud2254@gmail.com](mailto:aowsbboud2254@gmail.com)**

<sup>\*</sup> **أستاذ مساعد، قسم اإلدارة اليندسية والتشييد ، كمية اليندسة المدنية ، جامعة دمشق، دمشق، سورية.[com.gmail@drzeidane](mailto:drzeidane@gmail.com)**

**<sup>\*\*</sup> طالب ماجستير، قسم اإلدارة اليندسية والتشييد، كمية اليندسة المدنية، جامعة دمشق، دمشق، سورية.**

# **مقدمة:**

نعاني صناعة البناء والتشبيد من ضعف أداء مشاريعها على مدى أجيال، ويُلاحظ أنه من بين الأسباب المختلفة أن المشكلات المتعلقة بإدارة المخاطر التي تساهم في ضعف أداء هذه المشاريع تكون شائعة جداً ( Abanda et al,2020)، فمن النادر العثور على مشروع بناء أُنجِزَ في الوقت المقدر لهُ و/أو في حدود النكاليف المقدرة، وذلك لأن .<br>ب هذه المشاريع تخضع لمجموعة متنوعة من الظروف لها تأثيرات كبيرة (إيجابية أو سلبية) على جداولها الزمنية وميزانياتها (Ayman et al,2022)، ومن هذه النقطة: تبرز أهمية مرحلة مراقبة المخاطر وتتبعها خلال تنفيذ المشروع لكونها تساهم في تحسين استراتيجيات الرد على المخاطر ، وأيضاً في تحسين كفاءة إدارة المخاطر كمنهجية مستخدمة خلال دورة حياة المشروع (PMI,2017)، وتوجد أساليب معروفة عالمياً لضبط ومراقبة أداء المشروع مثل أسلوب القيمة المكتسبة Earned Value Method من خلال دمج المعلومات المتعلقة بإنجاز المشروع مع تكاليفه وجدوله الزمني لتقييم الوضع الحالي (Mouradi et al,2017)، ومن جهة أخرى: تقدم التكنولوجيا الحديثة في صناعة التشييد أساليباً مؤثرة وفعّالمة في إدارة العديد من جوانب مشاريع النشبيد مثل الجدولة والكلفة والجودة وتوثيق المعلومات، وقد أثبتت هذه الأساليب دورها في تحسين ممارسات إدارة مشاريع البناء وذلك من خلال التحكم الفعّال في الجدول الزمني للبناء والميزانية وتحسين الجودة وتقليل المخاطر (Ganah & John,2015).

ومن أبرز الأمثلة: تكنولوجيا نمذجة معلومات البناء BIM Technology التي نمت أهميتها خلال السنوات الأخيرة مع إدراك المعرفة المحيطة بفوائدىا في المشاريع العامة بشكل تدريجي، وقد أتت فرضيتيا بسبب االفتقار إلى االبتكار وظيور أوجو القصور المستمرة التي تدعو إلى الحاجة لألتمتة والتكنولوجيا بيدف دمجيا مع الممارسات التقميدية في .)Crowther et al,2019( البناء عمميات

**-1 مشكمة البحث:**

تتمثل مشكمة البحث في أن أسموب القيمة المكتسبة يفتقر إلى إيجاد رابط بين نتائجو والمعمومات المقدمة من عممية التحليل الكمي للمخاطر ، مما يستدعي الحاجة إلى وجود أطر عملية أو منهجيات تقوم على مبدأ التكامل بين هذين المفيومين لدعم مرحمة مراقبة المخاطر أثناء تنفيذ المشروع.

# **أىمية البحث واىدافو:**

تُعتَبر مرحلة مراقبة مخاطر مشاريع التشبيد وتتبعها خلال النتفيذ أمرا حاسما لضمان نجاح المشروع وتحقيق أهدافه،  $\overline{1}$ ولذلك لابد من وجود أطر عملية أو منهجيات تساهم في تحسين عملية اتخاذ القرارات وضبط الأداء خلال مرحلة التنفيذ، باإلضافة إلى الدور اإليجابي لنمذجة معمومات البناء في تطوير أدوات وأطر عممية تساعد في إدارة مخاطر مشروع التشييد.

ولهذه الأسباب: يهدف البحث إلى تطوير إطار عمل يجمع بين أسلوب القيمة المكتسبة والتحليل الكمي للمخاطر باالعتماد عمى BIM-D4 ومحاكاة مونت كارلو لمساعدة مدراء المشاريع في توفير رؤى أكثر شمولية حول أداء المشروع والتنبؤ بالمشكالت المحتممة قبل حدوثيا.

#### **طرائق البحث ومواده:**

إن المنهج التبع في هذا البحث هو المنهج التحليلي الوصفي، حيث سيتم تطوير إطار العمل المقترح من خلال: 1. المراجعة الأدبية للدراسات السابقة المتعلقة بالتحليل الكمي للمخاطر وأسلوب القيمة المكتسبة. 2. تحديد الأسس المعتمدة في تطوير الإطار المقترح.

3. تحديد المراحل أو الخطوات المطلوبة لتطوير الإطار .

.4 التطبيق العممي لإلطار عمى حالة مشروع.

**-2 الدراسات المرجعية:**

توجد العديد من الدراسات السابقة حول كل من أسلوب القيمة المكتسبة EVM والتحليل الكمي للمخاطر، وقد أُجريَت مراجعة لبعض هذه الدراسات للوقوف على النتائج التي وصلت إليها.

أجرى (Kostelyk et al,2013) بحثاً حول كيفية دمج تقنيات التتبوّ بالقيمة المكتسبة التقليدية EVM مع تحليل المخاطر وأوامر التغيير والمطالبات من خلال إضافة الكلفة الناجمة عن [المخاطر – أوامر التغيير المعلقة – المطالبات المحتملة] بعد حسابها وفق محاكاة مونت كارلو إلى تقديرات المشروع الأساسية في القيمة المكتسبة وذلك في حالة دراسية لمشروع بناء بيدف تحسين قدرة المالك عمى التنبؤ بتجاوزات الكمفة والتخفيف من حدتيا. وبينت نتائج البحث أنه وفقاً لحسابات القيمة المكتسبة النقليدية فقط سيُلاحَظ وجود تجاوز للكلفة بمقدار 5.24%، وفي حال أجرِيَ التكامل بين نقديرات القيمة المكتسبة ونتائج تحليل المخاطر وأوامر التغيير والمطالبات سيُلاحظ وجود تجاوز للتكاليف بمقدار 17% عن الكلفة الأساسية المقدرة (BAC).

قام (Bouayed,2016) بتطوير منهجية للتخفيف من مخاطر تجاوزات التكاليف، حيث استُخدِمَت محاكاة مونت كارلو َ الشييرة في تطوير دراسة حالة وىمية لتوفير طريقة منظمة لمعرفة القيمة الطارئة لممشروع Contingency Project بهدف تجنب تجاوزات التكاليف، وجُمِعَت البيانات بتكاليف محتملة منخفضة ومرجحة وعالية، وللمساعدة في عملية تحليل البيانات: استُخدِم برنامج RISK@ من شركة Palisade لتشغيل عمليات محاكاة مونت كارلو، وقد اعتُمِدَ منحني التوزيع الاحتمالي المثلثي Triangular Distribution في دراسة حالة مخاطر تجاوزات التكاليف.

هَدَفَ الباحث (Mushamalirwa,2016) إلى تقديم أداة مبتكرة لدعم مدراء المشاريع خلال مرحلة تنفيذ المشروع المعقدة، وتعتمد ىذه األداة عمى التآزر بين نمذجة معمومات البناء والقيمة المكتسبة (EVM (وتستخدم أداتين برمجيتين معروفتين جيداً هما: Microsoft Excel & AutoDesk Revit بهدف إظهار أداء الكلفة والوقت لموقع البناء في نقطة زمنية محددة، حيث عُرِضَت المراجعة الأدبية لفهم المبادئ الأساسية لتطبيق نمذجة معلومات البناء مع القيمة المكتسبة، باإلضافة إلى وصف كيفية تنفيذ وتطوير أداة EVM/BIM.

أجرى (Abanda et al,2020) دراسة حول تطوير إطار عمل قائم على نمذجة معلومات البناء لإدارة مخاطر مشروع التشييد، حيث اعتُمِدَ في دراسة الإطار على برمجيات نتبع للبعدين الرابع والخامس ضمن التكنولوجيا الحديثة (BIM) َ بيدف توضيح عمميات إدارة المخاطر في (BIM-D4 (Pro Synchro، و(BIM-D5 (Control Vico. وتظير النتائج المقدمة أن البحث في هذا المجال نادر على الرغم من وجود بعض الأبحاث التي تدعمه.

أجرى (Proaño-Narváez et al,2022) تقييماً للمشاريع المنتهية والمنجزة لشركة بناء في جمهورية الإكوادور الشعبية، رذلك بالاعتماد على أسلوب القيمة المكتسبة EVM، حيث استُخدِم الأسلوب السابق ذكره في تقييم مشروعين قامت الشركة بنتفيذهما خلال السنوات الماضية، واعتَمِدَ في نمثيل الحسابات على قاعدة بيانات طُوِرَت بمعلومات من كل **∶** 

مشروع لإعادة بناء الأحداث الماضية وتقييم الأداء بمرور وقت كلا المشروعين، بالإضافة إلى محاولة استتناج المشكالت الحالية في أداء الشركة أثناء التنفيذ.

مما سبق نستنتج: أن أغلب الدراسات السابقة أشارت إلى وجود تركيز كبير على المنهجيات التي تعتمد كل من أسلوب القيمة المكتسبة الكالسيكي وتحميل المخاطر بشكل فردي مما يظير أىمية كل منيما في إدارة المشاريع، و بالتالي تتمثل الفجوة المعرفية في ىذه الدراسات في عدم وجود رابط بين المنيجيتين السابق ذكرىما، لذا سيحاول البحث تقديم إطار عمل يعتمد عمى التكامل بين القيمة المكتسبة و تحميل المخاطر خالل تنفيذ مشروع التشييد باالعتماد عمى BIM-D4 ومحاكاة مونت كارلو MCS بيدف تتبع أداء المشروع باستخدام المحاكاة االفتراضية Simulation Visual، بالإضافة إلى قياس الآثار الكمية الناجمة عن المخاطر المحتملة وإضافتها إلى تتبؤات المشروع المتعلقة بأداء الكلفة  $\frac{1}{2}$ لممساعدة في اتخاذ القرار حول كيفية االستجابة ليذه المخاطر.

#### **-3 األسس المعتمدة في تطوير اإلطار:**

**-1-3 التحميل الكمي لممخاطر:**

يُستَخدَم التحليل الكمي للمخاطر بهدف حساب تكرارها وحجم عواقبها على المشروع (Banaitiene et al,2011)، وتأتي الفائدة من ىذا التحميل في إنتاج معمومات كمية عن المخاطر لدعم اتخاذ القرارات التي تقوم بتخفيض مستوى عدم التأكد في المشروع (PMI,2017). وتُعَد محاكاة مونت كارلو Monte Carlo Simulation من أبرز أساليب التحليل َ الكمي للمخاطر، حيث تُستَخدَم هذه النقنية في عمليات النتبؤ والنقدير والتحليل من خلال بناء نماذج أو سيناريوهات للنتائج المحتملة عن طريق استبدال مجموعة من القيم حسب التوزيع الاحتمالي المستخدم لأي عامل يحتوي على عدم يقين متأصل، ثم يقوم بحساب النتائج مراراً وتكراراً. ويمكن أن تتضمن محاكاة مونت كارلو آلاف أو عشرات الآلاف من عمليات إعادة الحساب قبل اكتمالها (الحمصي،2013).

وتستخدم ىذه المحاكاة مجموعة من التوزيعات االحتمالية إلكمال عممية حساب السيناريوىات العشوائية بيدف إعطاء الناتج الاحتمالي النهائي، حيث يُعتبر التوزيع الاحتمالي المثلثي Triangular Distributionمو الأنسب لحساب مقدار تجاوز التكاليف المالية Bouayed,2016) Cost Overrun).

#### **-2-3 أسموب القيمة المكتسبة:**

ُبعتبر أسلوب القيمة المكتسبة من الأساليب المستخدمة في مراقبة وضبط نشاطات المشروع، وفي هذا الأسلوب تُقارن القيم التقديرية في مرحلة التخطيط مع القيم الفعلية الناتجة خلال تنفيذ المشروع وذلك للوقوف على حالته. وبهذه الطريقة بتم إنشاء أي تعديلات ممكنة تؤدي إلى نجاحه. ويوجد ضمن هذا الأسلوب حسابات تُستَخدَم لمعرفة أداء المشروع في ٔ<br>ا

أي لحظة زمنية منه (الجدول1، الجدول2) (Araszkiewicz & Bochenek,2019).

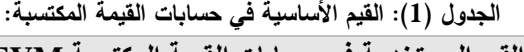

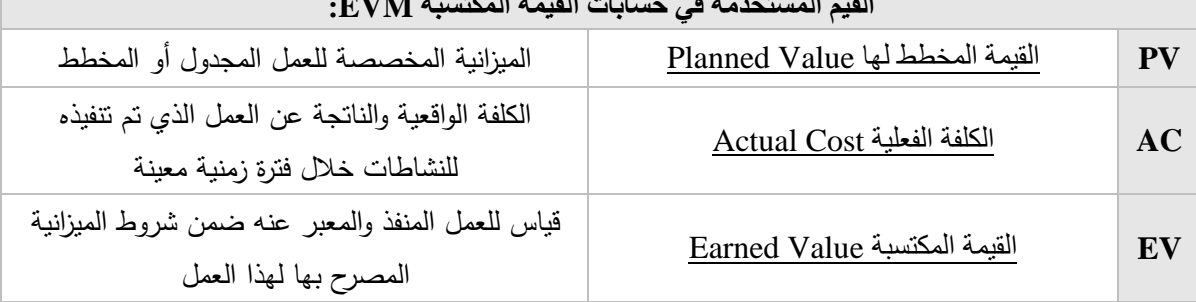

| تفسير المقياس                                                                                                    | الصيغة أو المعادلة<br>الرياضية | الرمز      | الاسم                                                                            |
|----------------------------------------------------------------------------------------------------|--------------------------------|------------|----------------------------------------------------------------------------------|
| يشير هذا الانحراف إلى ما إذا كانت تكاليف المشروع تجاوزت<br>الميزانية (سلبي)، أم لم تتجاوز (إيجابي).                                                                                                    | $CV = EV - AC$                 | <b>CV</b>  | انحراف الكلفة<br><b>Cost Variance</b>                                            |
| يشير هذا الانحراف إلى ما إذا كان المشروع منقدماً على<br>الجدول الزمني (إيجابي)، أو متأخراً عنه (سلبي).                                                                                                    | $SV = EV - PV$                 | <b>SV</b>  | انحراف الزمن<br><b>Schedule</b><br><b>Variance</b>                               |
| يُقاس كنسبة (كسر). إذا كانت أقل من 1، فهذا يعني أن تكلفة<br>المشروع الفعلية أعلى من النكلفة المدرجة في الميزانية (تجاوز<br>النكلفة)؛ إذا كان يساوي 1، فإن المشروع له سعر فعلي يساوي<br>النكلفة المتوقعة؛ وإذا كان أكبر من 1، فإن نكلفة المشروع<br>الفعلية أقل من النكلفة المدرجة في الميزانية. | $CPI = EV/AC$                  | <b>CPI</b> | مؤشر أداء<br>Cost التكاليف<br>Performance<br><b>Index</b>                        |
| يُقاس كنسبة (كسر). إذا كانت أقل من 1، فإن المشروع<br>متأخر  عن الجدول الزمني؛ إذا كان يساوي 1، فإن المشروع<br>في الموعد المحدد، وإذا كان أكبر من 1، فإن المشروع متقدم<br>على الجدول الزمني.                                                                                                    | $SPI = EV/PV$                  | <b>SPI</b> | مؤشر أداء الجدول<br>الزمنى Schedule<br>Performance<br><b>Index</b>               |
| تتضمن الكلفة الثابتة لجميع نشاطات المشروع بالإضافة إلى<br>كلف الموارد القاعدية أي الكلفة الكلية للخطة المقدّرة.                                                                                                    |                                | <b>BAC</b> | الميزانية عند<br>الانتهاء من<br>المشروع<br><b>Budget At</b><br>Completion        |
| وهى الكلفة الإضافية المتوقعة والمطلوبة لإكمال المشروع<br>مضافاً إليها الكلفة الفعلية.                                                                                                    | EAC=ETC+AC                     | EAC        | التقدير عند<br>الانتهاء من<br>المشروع<br><b>Estimate At</b><br><b>Completion</b> |

**الجدول )2(: حسابات االنحرافات ومقاييس األداء والحسابات المتعمقة بانتياء المشروع في أسموب القيمة المكتسبة:**

وبالرغم من قدرة أسموب القيمة المكتسبة في قياس ومحاولة ضبط الوضع الحالي لممشروع، إال أنيا تيمل جانب حيوي من عممية التحميل المرتبطة بيا وىو كيفية تأثير أحداث المخاطرة عمى تقديرات المشروع النيائية عند االكتمال ] At Completion( Kostelyk et al,2013)، وبشكل عام: توجد العديد من الاقتراحات لإنشاء أدوات تقنية في ضبط رمراقبة المشاريع مستخدمين القيمة المكتسبة وإدارة المخاطر (Araszkiewicz & Bochenek,2019).

**-3-3 دور BIM-D4 في إدارة مشاريع التشييد ومراقبة نشاطاتيا خالل التنفيذ:**

تُعَد نمذجة معلومات البناء وسيلة فعّالة للمساعدة في التحديد المبكر والنقييم لمخاطر البناء والتتفيذ من خلال التصور المرئي ثلاثي الأبعاد، والجدولة رباعية الأبعاد D5 وتقدير التكاليف Abanda et al,2020) (Abanda et al,20

ونظراً لأن النموذج ثلاثي الأبعاد يحتوي على بيانات الخصائص الضرورية داخل عناصره الرسومية، فإن البعد الرابع لمهذا النموذج 4D BIM يُلزِم هذه البيانات لأداء وظائف إدارة المشروع الإضافية، وبالنالي يكون 4D BIM في هذه الحال موجه بشكل كبير لتخطيط المشروع وتخزين بيانات تقدم الأعمال ليجري على أساسها مقارنة الجداول الزمنية بشكل أفضل باستخدام المحاكاة االفتراضية المخططة Baseline مقابل التقدم الفعمي Progress Actual في الموقع لتقييم حالة الجدول الزمني للمشروع (Abanda et al,2020) (Crowther et al,2019). وتكون بيانات البرنامج الزمني لتشييد المشروع في بيئة BIM D4 مرتبطة بالنموذج البنائي ثالثي األبعاد، وبالتالي يسمح بإجراء المحاكاة المرئية لتسلسل عمليات التشبيد، والتي تَمَثّل من خلال عناصر البناء أو النموذج ثلاثي الأبعاد الذي أنشئ َ  $\cdot$ (Crowther et al, 2019)

**-4 الخطوات المطموبة لتطوير اإلطار:**

يتطمب تشكيل إطار العمل لمتكامل بين إدارة المخاطر وأسموب القيمة المكتسبة القيام بالخطوات التالية: **A. تحديد القيمة المكتسبة:**

تتم ىذه الخطوة بجمع البيانات الالزمة لتمثيل القيم األساسية لمقيمة المكتسبة )PV – EV – AC )بيدف تشكيل قاعدة األساس في حساب المؤشرات )CPI – SPI )وحساب التقديرات )EAC). ويمكن االستعانة في ىذه الخطوة ببرنامج SYNCHRO PRO الذي يتبع للبعد الرابع لتكنولوجيا نمذجة معلومات البناء 4D-BIM، وذلك لكونه يقوم بإجراء تحميل القيمة المكتسبة Analysis Value Earned ويمكن من خالل ىذا التحميل معرفة البيانات الالزمة لحساب المؤشرات والتقديرات في أي لحظة زمنية من المشروع.

#### **B. تحديد مقدار التعرض لمخطر Exposure Risk:**

بالاعتماد على أدوات التحليل الكمي للمخاطر كمحاكاة مونت كارلو Monte Carlo Simulation، يمكن تقدير مقدار الزيادة على القيمة المالية للمشروع وندعى بكلفة التعرض للخطر Risk Exposure Cost بناءً على المخاطر التي جرى تقييميا في مراحل سابقة.

#### **C. تحديد التقديرات الجديدة لمقيمة المكتسبة:**

تتم هذه الخطوة بجمع التقدير الأساسي الناتج من أسلوب القيمة المكتسبة مع كلفة التعرض للخطر، لينتج في هذه .Integrated / Updated Estimation At Completion وىو جديد تقدير الحالة

**D. مقارنة التقدير الجديد لمقيمة المكتسبة مع ميزانية المشروع:** 

يُحسب في هذه الحال مؤشر أداء جديد ينتج من قسمة التقدير الجديد للقيمة المكتسبة على ميزانية المشروع الأساسية.<br>-في حال كان هذا المؤشر أقل من (1) فهذا يعني أن المشروع لم يتجاوز التكاليف (Under Budget)، وإذا كانت قيمة هذا المؤشر أكبر من (1) فهذا يعني أن المشروع قد تجاوز التكاليف (Over Budget).

#### **E. المراقبة والتقييم المستمر**:

يجب مراقبة أداء المشروع بانتظام وتقييم تأثير التكامل بين المخاطر والقيمة المكتسبة عمى نتائج المشروع لمعرفة كيفية االستجابة ليذه المخاطر أثناء مراقبتيا خالل التنفيذ.

# **-5 التطبيق العممي لإلطار عمى حالة مشروع:**

نُفَّذ التطبيق العملي للإطار المقترح على مشروع بناء سكني متعدد الطوابق قيد الإنجاز حالياً، يقع هذا المبنى في محافظة دمشق ضمن مشروع السكن البديل (باسيليا سيتي)، ويتكون من ثلاث أقبية و12 طابق سكني متكرر بالإضافة للطابق الأرضي، وقد ركز هذا التطبيق على تنفيذ أعمال الهيكل للبناء [أعمال بيتون النظافة والبيتون المسلح] كون المشروع لايزال في نتفيذها حتى الوقت الحالي، وجُمِعَت البيانات الفعلية لبنود الأعمال [كميات – مدد َ زمنية] من خلال الاطلاع على تقارير الإنجاز الشهرية والكشوف المؤقتة لتتفيذ الأعمال، بالإضافة إلى دفتر المساحة والكشف التقديري لممشروع، حيث تبين أن قيمة تنفيذ أعمال الييكل لكامل المشروع )BAC = )3,165,450,000 ل.س، ومدة تنفيذ هذه الأعمال في المشروع وفق العقد 18 شـهرا.

تم إنشاء النموذج الإنشائي ثلاثي الأبعاد للمشروع باستخدام2019 AutoDesk Revit (الشكل1)، وإعداد الجدول الزمني الخاص بأنشطة نموذج المشروع باالعتماد عمى برنامج التخطيط والجدولة الزمنية PRO SYNCHRO (الشكل2)، حيث تمر خطوات إنشاء الجدول الزمني بنفس المراحل التي يُعمَل بها أثناء العمل على برنامج َ 6P PRIMAVERA، ومن ثم ربط الجدول الزمني مع النموذج ثالثي األبعاد ضمن برنامج PRO SYNCHRO باستخدام خاصية Auto Matching ليتكون النموذج رباعي الأبعاد 4D-BIM Model (الشكل 3).

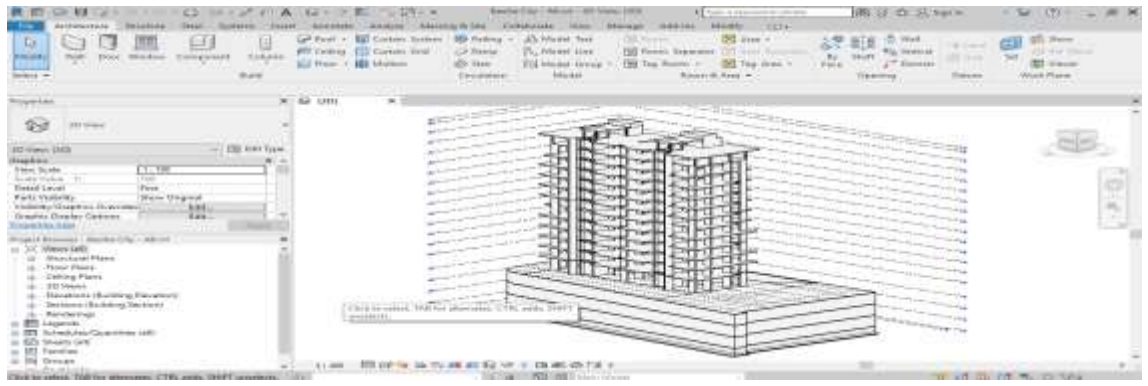

ا**لشكل )1(: إنشاء النموذج اإلنشائي لممشروع ضمن برنامج 2019 Revit AutoDesk**

| . .<br>$\mathbf{r}$                                                                                                    | <b>Comment Control Links / Assistance</b>                                                                                                    |                                                                         |
|----------------------------------------------------------------------------------------------------|----------------------------------------------------------------------------------------------------|-------------------------------------------------------------------------|
| <b>MAINHA ROLLWANDS</b><br><b>Jan House</b><br><b>MISSION CALIFORN</b><br>WHALE<br>1881<br>7146                                                                                                    | <b>BEHOIEK</b><br><b>INSTALLATION</b><br><b>HAGANIL</b>                                                                                                    | $= 1000$                                                                |
| ×<br><b>British Manager</b><br>田<br><b>Itms</b><br>office and particular disponential<br>mate <sup>3</sup><br><b>STARTING</b><br><b>STATISTICS</b><br>FARTIST<br><b>Dead</b><br>and the<br>11 David Toyota<br>Givit.<br><b>Widol</b><br>téres<br><b><i>Standards</i></b><br><b>The latest</b><br><b>GILLER VIEW</b><br>$\tau$ . See this particular and<br>miter<br>P1<br>$\sim$ | <b>SAP</b><br>$\circ$<br>$\mathcal{L}$<br><b>Terraneous Street</b><br>Kall-Alderday<br>氏病<br>œ<br>-----------------<br>AIT - Environmental Evaluation Prints<br>Package capacity of the<br>hilayi<br>FIRME<br>LACIN HOUSE<br>$F$ usst and<br>measure<br><b>HARASHIREL MAY</b><br>to the Atlanta B. J. and North<br><b>Ballivedicial Bagnie</b><br>ALC U<br>THIRD.<br>Trialisation<br>minne<br>Extensive<br><b>Friday</b><br><b><i><u>Residence</u></i></b><br><b>Thomas Scattered</b><br>日に<br>$-$ 1002176-18<br><b>DOLL</b><br>1.000.000                                                                                                    | 53                                                                      |
| <b>RTEKEL</b><br>w<br>$\cdot$                                                                                                    | Hillar<br>铟<br><b>STEP</b><br>四<br>HS.<br>Throwin<br>Winners                                                                                                    | <b>Hall</b><br><b>CENT</b>                                              |
| 371<br>$\frac{1}{2} \left( \frac{1}{2} \right) \left( \frac{1}{2} \right) \left( \frac{1}{2} \right)$<br><b>Element model</b><br>119 lot Tools<br><b>STORY</b>                                                                                                    | of highly plant<br><b>JAW KIE</b><br>TI<br><b>Luis</b><br>88.91<br>A WHIT ARE<br>FAN<br><b>CHIPE</b><br><b>ANTIQUE</b><br><b><i><u>STERN STATE</u></i></b><br>Line.<br>تبسل تقوون فسنلج فمنعص كارفراره<br>A1180<br>The Court County County of the County of the County of the County of the County of the County of the County of<br>$100 - 100$<br>107<br>AA180<br>Ford, San C. Burds, Benitor, 19864.<br><b>KATKET MAKE</b><br><b>SCHWINGHOUS</b><br>18.0<br>.<br>A-12UU<br>and the control present think is a full<br>Lizta<br>Tability Service Service School (Service<br>PE.<br>Last C. Hold J. Herman Brenner<br>$A + 1 + 0$<br><b>Link</b><br>I said that is think the relation.<br>46<br>388<br>$A + 2241$<br>The Count Andrew aged that<br>total 165 percent<br>وكبوال<br>ESS<br><b>CONTRACTO</b><br>1.03<br>of height conditioning of called the<br>the context for the context context and context of the<br>Agrees<br>Mart Challe Mart Challenge Charl<br>$\frac{24}{4}$<br>Airbun<br>Talk - Age - Agle Pape - Round - Add-<br>Fuel.<br>$-80.8 - 1$<br>St. Links<br>The products<br>A Division<br>PIA - Associations date<br>a v<br>Biographics I (Garrier |                                                                         |
| <b>SUALLY THAT FRAUD</b>                                                                                                    | 3D Using Dates (Best) Colors (Appearance Profiles) (933x135)                                                                                                    | $\label{eq:3.1} \begin{array}{ll} \alpha & \alpha & \alpha \end{array}$ |
| Leure.<br><b>Thomas</b><br><b>Hope</b><br>T displayer<br>Tariff.<br><b>Contract</b><br>Recourses . Recourses Groups: 183 University Project Californians 7 W14.4                                                                                                    | $+ + +$<br>rainer                                                                                                    |                                                                         |

**الشكل )2(: إنشاء الجدول الزمني لممشروع ضمن برنامج 2019 PRO SYNCHRO**

النكامل بين أسلوب القيمة المكتسبة وتحليل المخاطر لمراقبة ونتبع مخاطر مشاريع التشييد

|                 | 10 <sup>2</sup>         | Name                                                         | ۰               | Jan | Apr | Jul                                         | Oct                                    | Jar     |
|-----------------|-------------------------|--------------------------------------------------------------|-----------------|-----|-----|---------------------------------------------|----------------------------------------|---------|
| 38              | A6 U.                   | أنتصال الوفى الأرعلن - الشطل =                               |                 |     |     |                                             |                                        |         |
| 39              | $AB$ U <sub>-1</sub>    | المقادق الأرضي اد                                            |                 |     |     |                                             |                                        |         |
| 40              | AGU.                    | <b>I will provide a</b>                                      |                 |     |     | LOUNG TOWN !                                |                                        |         |
| $\frac{41}{42}$ | A1330                   | احمال بيتون سنلح للمنضر الشافرلية ـ طائر صني                 |                 |     |     |                                             | استال بيتون مسلح للمناصر الشافرنية ـ ط |         |
|                 | A1340                   | أعدل بيتون منباح الحاسس الأفقية - ط أرجبي                    |                 |     |     | أحمال يباون مسلح للمناسس الأقلية - ملا ارسس |                                        |         |
| 43              | A6 U.                   | الطابق الأوق م                                               |                 |     |     | 1,534                                       |                                        |         |
| $44$<br>$45$    | A6 M.                   | أالعمال إعتمالها ال                                          |                 |     |     | <b>CASH RESIDENT</b>                        |                                        |         |
|                 | A1350                   | أعسال بياون منباح العدامين الشافراية - ط 1                   |                 |     |     |                                             | احدال وبتون مسلح للمناسس الشافولية .   |         |
| 46.             | A1360                   | أصحال بيتون مسلح للمناسس الأفقية - ط 1                       |                 |     |     |                                             | اعمال بيتون مسلح للجاسس الألقية - مل   |         |
| 47              | A6 U.                   | الطابق الثاني ف                                              |                 |     |     |                                             |                                        |         |
| 3a<br>×         | <b><i>CALCULARS</i></b> | <b>ALACHER MINER</b>                                         | $\epsilon$<br>× |     |     |                                             |                                        |         |
| Support         | Gantt                   |                                                              |                 |     |     |                                             |                                        |         |
|                 |                         | 3D Using Dates [Best] Colors [Appearance Profiles] [870x195] |                 |     |     |                                             |                                        | $= 4.8$ |
|                 |                         |                                                              |                 |     |     |                                             |                                        |         |
|                 |                         |                                                              |                 |     |     |                                             |                                        |         |
|                 |                         |                                                              |                 |     |     |                                             |                                        |         |
|                 | <b>FRONT</b>            | ROHT                                                         |                 |     |     |                                             |                                        |         |
|                 |                         |                                                              |                 |     |     |                                             |                                        |         |
|                 |                         |                                                              |                 |     |     |                                             |                                        |         |
|                 |                         |                                                              |                 |     |     |                                             |                                        |         |
|                 |                         |                                                              |                 |     |     |                                             |                                        |         |
|                 |                         |                                                              |                 |     |     |                                             |                                        |         |

ا**لشكل )3(: ارتباط النموذج ثالثي األبعاد بالجدول الزمني لممشروع ]إنشاء Model BIM-D4]**

رقد تم الاعتماد على تقارير الإنجاز الشهري للمشروع بهدف استخلاص البيانات حول تقدم الأعمال وإدخالها إلى النموذج رباعي الأبعاد، ليجري على أساسها المقارنة بين الأعمال المخططة وما أُنجِزَ فعلياً خلال الشهر، وبالنالي .<br>م تحديد القيم الأساسية الثلاث (PV-EV-AC) وحساب المؤشرات والتقديرات المتعلقة بأسلوب القيمة المكتسبة. بعد إدخال بيانات الإنجاز إلى النموذج: نحصل على مخطط بياني لتحليل القيمة المكتسبة يضم القيم الأساسية الثلاث )AC-EV-PV )وذلك بعد اختيار تبويبة Graph EVA( الشكل 4(، باإلضافة إلى الحصول عمى المؤشرات والتقديرات مباشرةً من البرنامج (الشكل 5، الجدول 3). ويُلاحظ من الشكل 4 أن منحني (AC) يقع فوق المنحنيين (PV-EV) خالل فترة دراسة حالة المشروع مما يدل عمى وجود انحراف في التكاليف Overrun Cost.

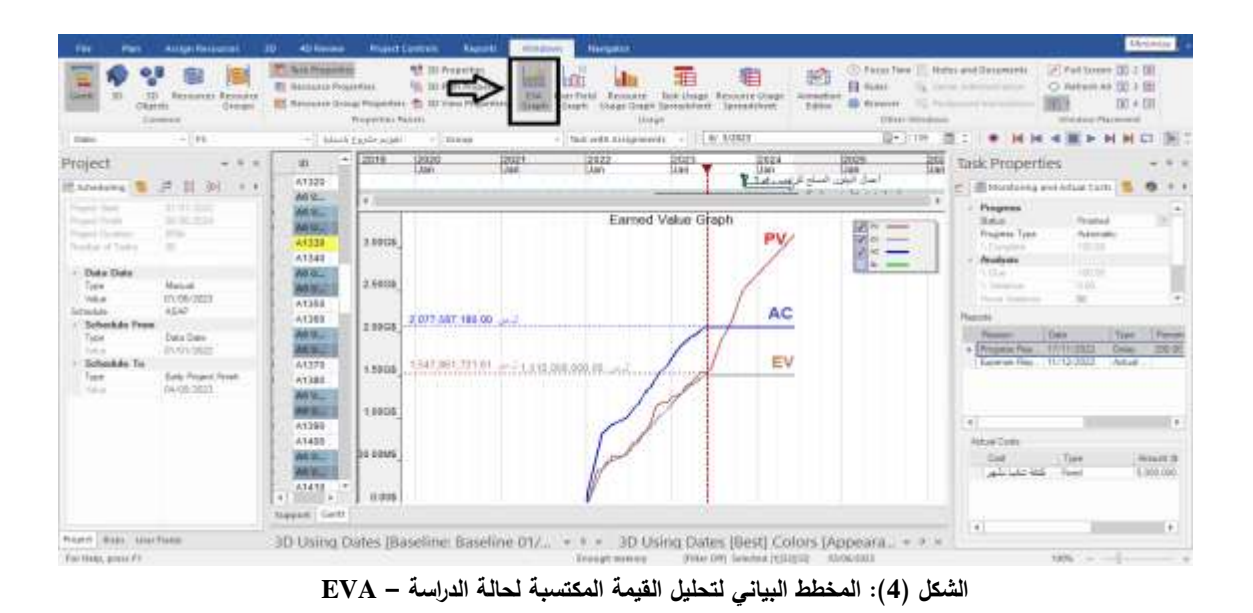

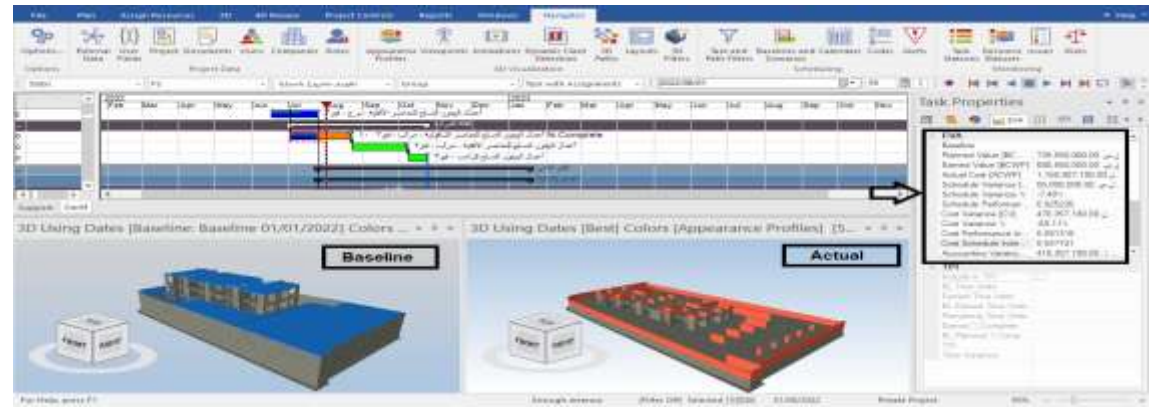

**الشكل )5(: الحصول عمى المؤشرات والتقديرات من برنامج PRO SYNCHRO**

| التقدير عند<br>الانتهاء | مؤشرات<br><b>EVM</b>   |                  | القيم الأساسية لحسابات EVM |                              |                                | توصيف الأعمال<br>المنجزة خلال الشهر<br>N                                                     |                         |
|-------------------------|------------------------|------------------|----------------------------|------------------------------|--------------------------------|----------------------------------------------------------------------------------------------|-------------------------|
| $\textbf{EAC}$ (ل.س     | <b>SPI</b>             | <b>CPI</b>       | $AC(\omega \omega)$        | $EV(\omega \omega)$          | $PV(\omega. J)$                | الحالى                                                                                       |                         |
| 3,428,491,90<br>3       | 0.74<br>$\overline{4}$ | 0.42<br>$\theta$ | 453,270,42<br>$\mathbf{0}$ | 190,228,51<br>$\overline{7}$ | 255,714,28<br>5                | أعمال بيتون النظافة<br>+ أعمال البيتون<br>المسلح للحصيرة<br>والأساسات                        | $\mathbf{1}$            |
| 3,542,266,73<br>9       | 0.85<br>6              | 0.47<br>5        | 717,133,11<br>$\mathbf{0}$ | 340,316,37<br>$\mathbf{1}$   | 397,600,00<br>$\mathbf{0}$     | متابعة نتفيذ أعمال<br>البيتون المسلح<br>للحصيرة والأساسات                                    | $\overline{2}$          |
| 3,585,728,30<br>9       | 0.90<br>$\overline{0}$ | 0.51<br>6        | 867,894,68<br>$\mathbf{0}$ | 447,616,37<br>$\mathbf{1}$   | 497,600,00<br>$\mathbf{0}$     | إكمال نتفيذ الحصيرة<br>والأساسات + البدء<br>بأعمال البيتون<br>المسلح للرقبات<br>والشيناجات   | 3                       |
| 3,593,043,30<br>9       | 0.92<br>$\theta$       | 0.54<br>5        | 940,172,18<br>$\theta$     | 512,578,87<br>$\mathbf{1}$   | 557,450,00<br>$\overline{0}$   | إكمال نتفيذ الرقبات<br>والشيناجات + البدء<br>بأعمال البيتون<br>المسلح لأرضية القبو<br>الثالث | $\overline{\mathbf{4}}$ |
| 3,615,320,80<br>9       | 0.92<br>$\overline{0}$ | 0.53<br>3        | 962,449,68<br>$\mathbf{0}$ | 512,578,87<br>$\mathbf{1}$   | 557,450,00<br>$\boldsymbol{0}$ | متابعة نتفيذ أعمال<br>أرضية القبو الثالث                                                     | 5                       |

**الجدول )3(: نتائج حسابات القيمة المكتسبة EVM التي تم الحصول عمييا من برنامج 2019 PRO SYNCHRO**

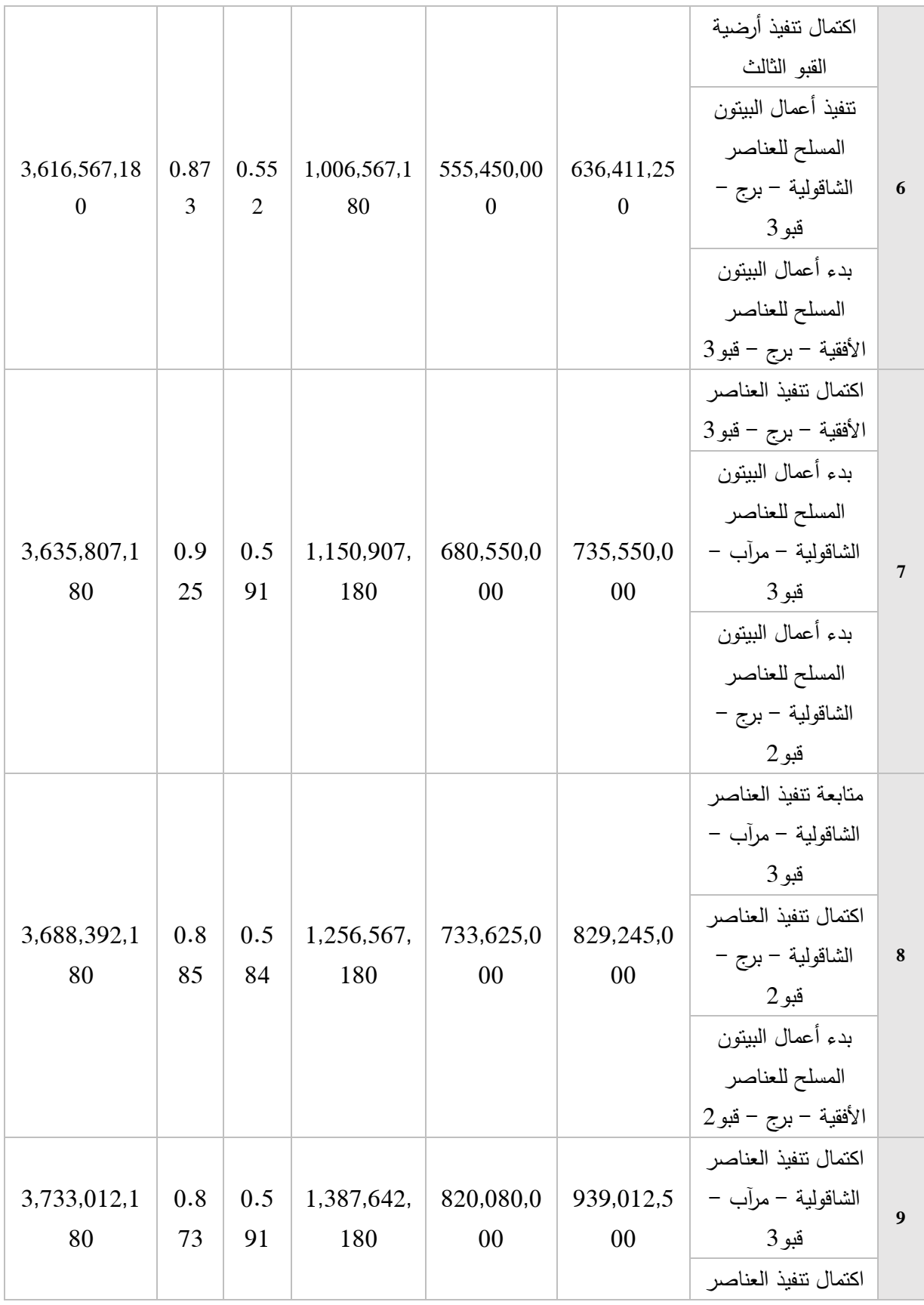

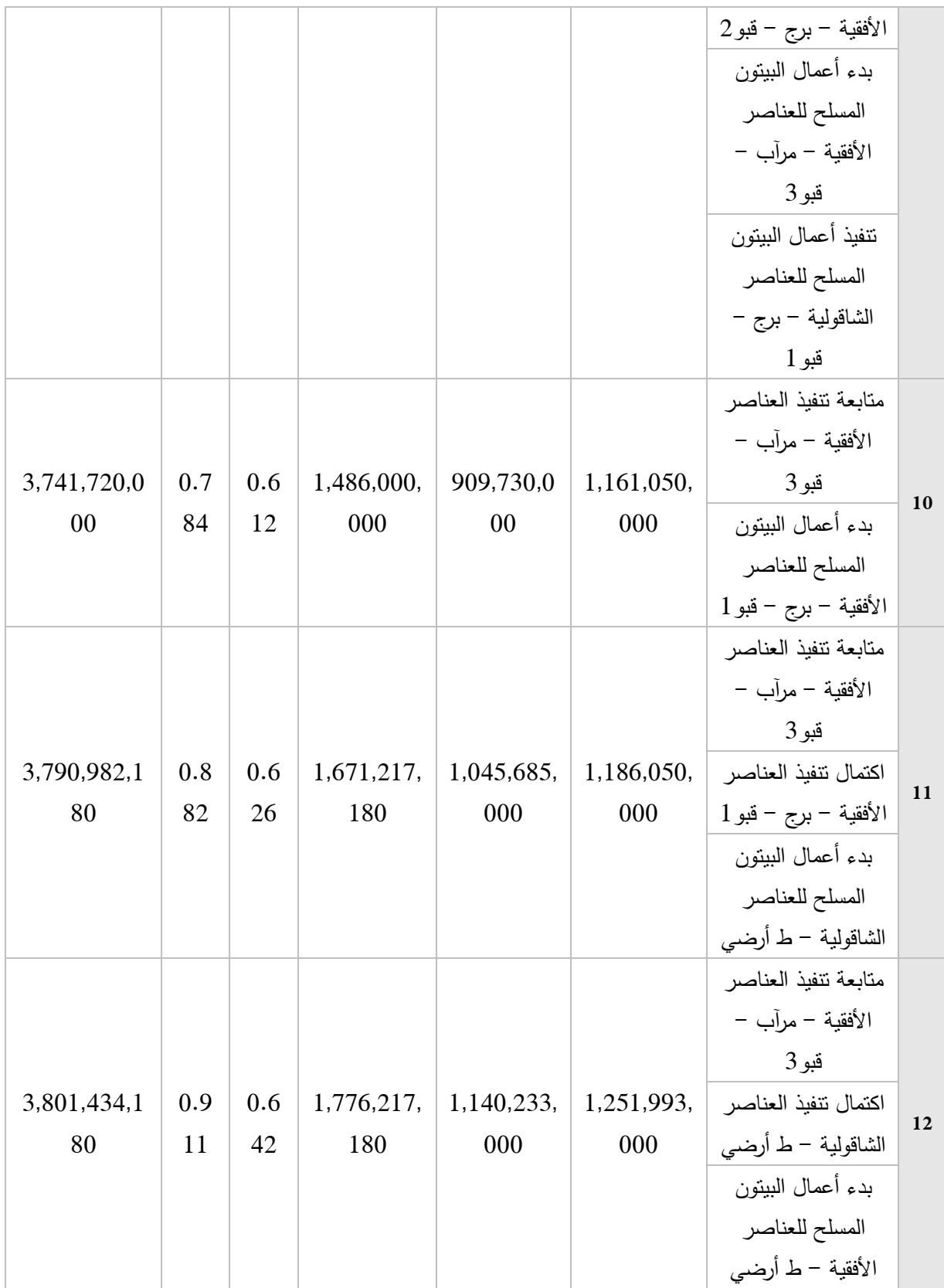

بافتراض تنفيذ سيناريو التحميل الكمي لممخاطر ألخر تقديرين محسوبين من الجدول )3( وىما التقديرين عن الشيرين 12&11، ستُستَخدَم محاكاة مونت كارلو في حساب كلفة التعرّض للخطر Risk Exposure Cost، حيث يكون حساب هذا النوع من التكاليف بالاعتماد على المخاطر التي من المؤكد حدوثها خلال الشهر وليس بالضرورة أن تحدث جميعها في لحظة زمنية واحدة (بنفس الوقت) وإنما بتم رصدها وتتبعها خلال الشهر ، وهي تتكرر أكثر من مرة خلال مدة نتفيذ المشروع الإجمالية. ولضمان تفعيل المحاكاة بشكل صحيح: أجرِيَت عملية تقييم المخاطر ضمن هذين الشهرين باستخدام الاستبيان (الملحق 1) وتوزيعه على جهاز المقاول والمهندسين في الموقع للحصول على أهم عوامل الخطر المؤثرة من خلال استنتاج درجة أهمية كل عامل بالاعتماد على احتمال حدوث الخطر وشدة تأثيره على كلفة المشروع وفق المصطلح اللغوي (الجدول 4)، ومن ثم تأكيد النتائج التي تم الحصول عليها من الاستبيان للشهرين وفق المعلومات الواردة في تقارير الإنجاز الشهري للمشروع (الجدول6)، الجدول8). وقد بلغ عدد المستجيبين للاستبيان في كل شهر 40 شخصاً وتم تحليلهم ديموغرافياً (الجدول 5).

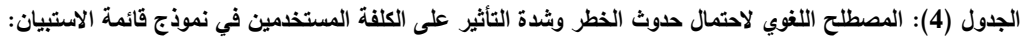

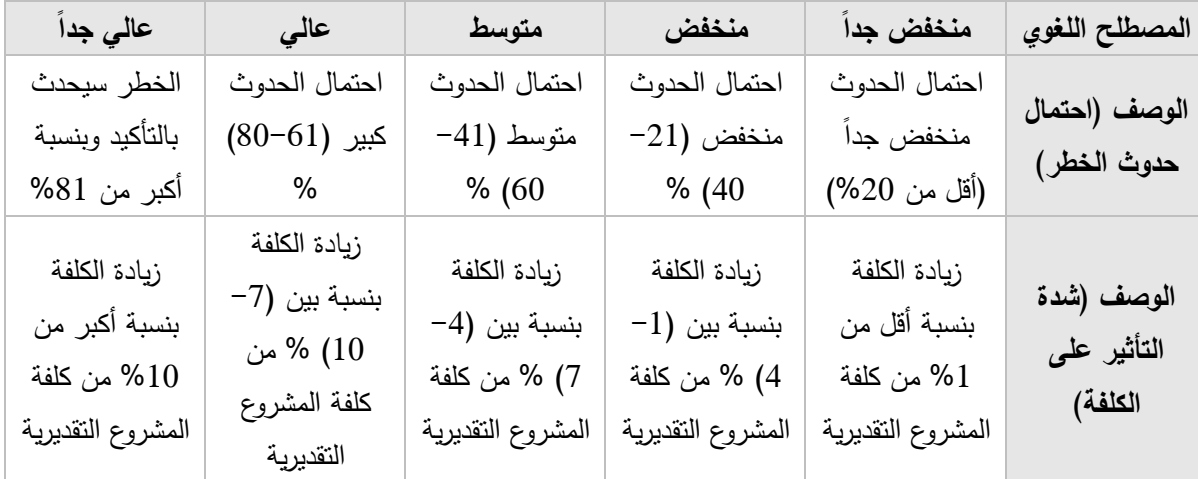

## **الجدول )5(: معمومات التحميل الديموغرافي لعينة المستجيبين عمى االستبيان:**

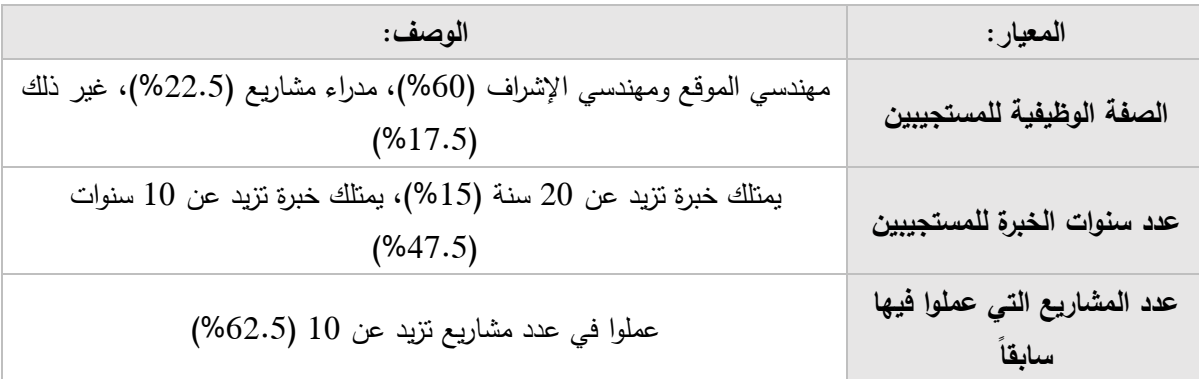

| $\frac{1}{2}$ $\frac{1}{2}$ |                                                                                        |  |  |
|----------------------------------------------------------------------------------------------------|----------------------------------------------------------------------------------------|--|--|
| اسم الخطر:                                                                                                    | وصف الخطر :                                                                            |  |  |
|                                                                                                    | أثناء الشهر 11 من التنفيذ: تم التنبؤ <b>بزيادة أسعا</b> ر <b>مواد البناء (</b> اسمنت – |  |  |
| ارتفاع الأسعار                                                                                                    | حديد) بالإضافة إلى ارتفاع أسعار المحروقات، ودرجة أهمية هذا الخطر                       |  |  |
|                                                                                                    |                                                                                        |  |  |
| انقطاع الموارد بشكل                                                                                                    | أثناء الشهر 11 من التنفيذ: تم النتبو <b>بانقطاع المحروقات من المشروع</b> ،             |  |  |
| مفاجئ                                                                                                    | ودرجة أهمية هذا الخطر عالي <u>ة</u>                                                    |  |  |
| عدم نوافر مواد البناء                                                                                                    | أثناء الشهر 11 من التنفيذ: تم التنبؤ بعدم توفر الاسمنت لاستكمال صب                     |  |  |
| بشكل كافي                                                                                                    | ا <b>لبيتون المسلح في المشروع،</b> ودرجة أهمية هذا الخطر <u>عالية</u>                  |  |  |
|                                                                                                    |                                                                                        |  |  |

**الجدول )6(: سجل المخاطر لمشير الحادي عشر من التنفيذ:**

رقد جُمِعَت بيانات تأثير المخاطر على كلفة المشروع بتكاليف (منخفضة – أكثر احتمالية – عالية) من خلال الاطلاع على سجلات التكاليف السابقة للمشروع نفسه، بالإضافة إلى الاطلاع على سجلات التكاليف (الكشوف) لمشاريع سابقة مشابهة ومنفذة من قبل المقاول نفسه في فترات قريبة من فترة تنفيذ المشروع المدروس (الجدول 7).

| الكلفة العالية (ل.س) | الكلفة الأكثر احتمالاً (ل.س) | الكلفة المنخفضة (ل.س) | اسم الخطر :   |
|----------------------|------------------------------|-----------------------|---------------|
| 225,000,000          | 200,000,000                  | 175,000,000           | <b>Risk 1</b> |
| 300,000,000          | 250,000,000                  | 200,000,000           | <b>Risk 2</b> |
| 175,000,000          | 150,000,000                  | 125,000,000           | <b>Risk 3</b> |

**الجدول )7(: بيانات التأثير المالي لممخاطر – الشير :11**

يوجد أدوات برمجية تستخدم محاكاة مونت كارلو (MCS )مثل برنامج Ball Crystal نتج من شركة ُ الم ORACLE رهو يعمل كإضافة Add-in لبرنامج Microsoft Excel، وقد استُخدِم هذا البرنامج لتتفيذ عملية المحاكاة، حيث يتم إدخال بيانات التأثير المالي إلى ورقة Excel Sheet وتُحسَب الكلفة الجزئية لكل عامل خطر بالاعتماد على التوزيع َ الاحتمالي الملائم لحالة الدراسة (التوزيع المثلثي) ومن ثم حساب الكلفة الإجمالية للعوامل الثلاث بعد تحديد عدد مرات إجراء المحاكاة لتوليد الناتج االحتمالي ويجب أن تكون بحدود )100000) مرة ومن ثم تشغيل عممية المحاكاة ) Run the simulation). وتظهر واجهة لمخطط بياني تُستنتج منها القيمة المطلوبة من خلال أخذ القيمة المتوسطة الناتجة من عممية المحاكاة )Mean)، ويظير من الشكل)6( أن القيمة المطموبة تساوي 600,124,754.12 ل.س

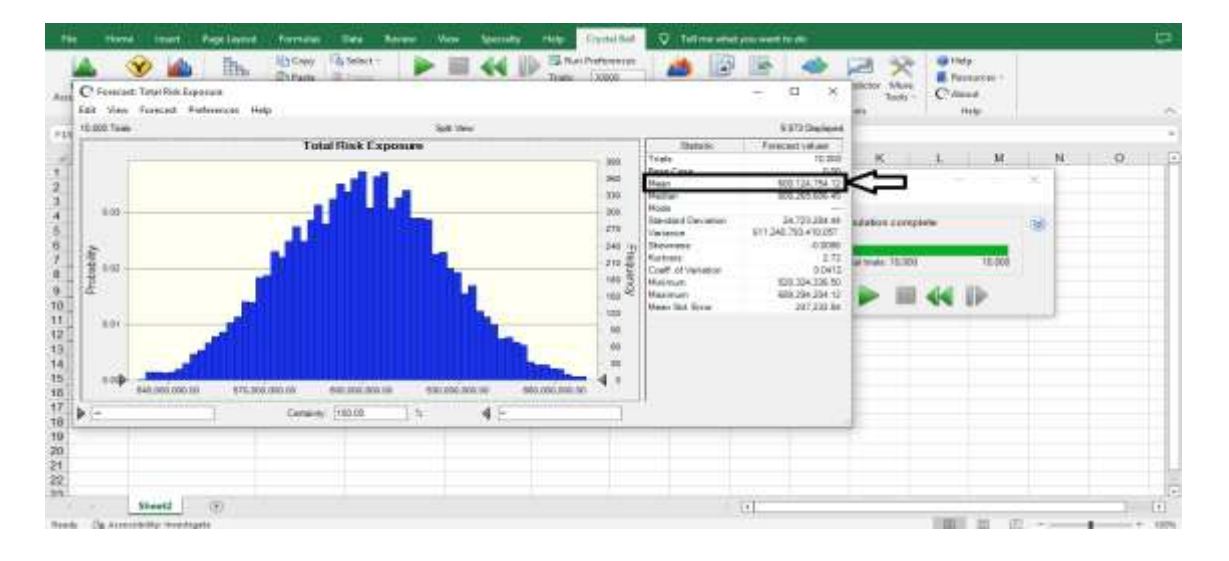

**الشكل )6(: المخطط البياني لعممية المحاكاة واستنتاج كمفة التعرض لمخطر لمشير الحادي عشر**

| وصف الخطر :                                                                                                    | اسم الخطر:                        | رقم الخطر :   |
|----------------------------------------------------------------------------------------------------|-----------------------------------|---------------|
| أثناء الشهر 12 من التنفيذ: تم التنبؤ بعدم توفر يد عاملة لازمة لاستكمال<br>نشاطات تركيب حديد التسليح وتركيب القالب الخشبي وفكه، ودرجة أهمية هذا<br>الخطر عالية | عدم توفر اليد<br>العاملة للبناء   | <b>Risk 1</b> |
| أثناء الشهر 12 من التتفيذ: تم التتبؤ بعدم توفِّر حديد التسليح لاستكمال أعمال<br>ا <b>لبيتون المسلح في المشروع</b> ، ودرجة أهمية هذا الخطر <u>عالية</u>        | عدم توفر الموارد<br>بالشكل الكافي | Risk 2        |

**الجدول )8(: سجل المخاطر لمشير الثاني عشر من التنفيذ:**

بنفس الخطوات السابقة: تُستتتج كلفة التعرّض للخطر للشهر الثاني عشر، وتكون القيمة المطلوبة تساوي 641,521,838,.91 ل.س

بعد إجراء جميع الحسابات السابقة: يُجمَع التقدير الأساسي الناتج من أسلوب القيمة المكتسبة (EAC) في الجدول (3) َ مع كلفة التعرض للخطر Risk Exposure Cost لينتج التقدير الجديد (Integrated EAC)، حيث ستُجمع هذه الكلفة مع أخر تقديرين محسوبين في الجدول (3) كمثال توضيحي فقط، ويُحسب مؤشر الأداء الجديد من قسمة التقدير الجديد عمى ميزانية المشروع األساسية BAC، وتبين المعادلتان )1( & )2( كيفية حساب كل من التقدير الجديد والمؤشر الجديد، كما يبين الجدول (9) نتائج حساب التقدير الجديد للقيمة المكتسبة ومؤشر الأداء الجديد وفق المعادلتين )1(&)2(.

Integrated EAC= EAC  $_{\text{Basic}}$  + Risk Exposure ....... (1) Integrated Performance Index = Integrated EAC / BAC…… (2)

| <b>Integrated</b><br><b>Performance Index</b> | <b>Integrated EAC</b> | <b>Risk Exposure Cost</b> | <b>EAC</b>    | رقم الشهر |
|-----------------------------------------------|-----------------------|---------------------------|---------------|-----------|
| 1.39                                          | 4,391,106,934         | 600,124,754               | 3,790,982,180 | 11        |
| 1.40                                          | 4,442,956,019         | 641,521,839               | 3,801,434,180 | 12        |

**الجدول )9(: نتائج حساب التقدير الجديد لمقيمة المكتسبة، ومؤشر األداء الجديد:**

# **النتائج والمناقشة:**

بالنظر إلى النتائج الموضحة في الجدول )3( الخاص بحسابات القيمة المكتسبة EVM والتي تم الحصول عمييا من خلال برنامج 2019 Synchro Pro Synchro (SPI): يُلاحَظ أن كل من المؤشرين (CPI)، (SPI) لم يتجاوزا قيمة (1) في الفترة الزمنية التي جُمِعَت فيها البيانات لدراسة حالة المشروع، مما يدل على تأخره عن الجدول الزمني للتتفيذ ويوجد زيادة في تكاليفه. كما يُلاحظ أيضاً أن قيمة الزيادة المتوقعة في التكاليف عن الكلفة الأساسية للمشروع عند التقدير رقم )11( = 62505320180 ل.س وىي ناجمة عن طرح 11EAC من BAC التي تساوي 3016504500000 ل.س أي بنسبة انحراف 19.76% عن الكلفة الأساسية للمشروع، وعند النقدير رقم (12) = 635,984,180 ل.س وهي ناجمة عن طرح 12EAC من BAC نفسيا (3,165,450,000( ل.س أي بنسبة انحراف %20.09 عن الكمفة األساسية لممشروع، ويرجع السبب في ذلك إلى فترة بداية أعمال الييكل في المشروع بسبب زيادة كمية بيتون النظافة وزيادة سعر متره المكعب بالإضافة إلى تعديل مخططات الدراسة الخاصة بالأساسات والحصيرة مما نتج عنها زيادة كميات البيتون المسلح، وقد أُخِذَت هذه المعلومات من الكشوف المؤقتة لتتفيذ المشروع وملاحق العقد المضافة إليها، وهذا يثبت فعالية BIM-D4 في دعم إج ارء عممية المقارنة بين األعمال المخططة وما أُن ِجَز فعمياً خالل الشير، وبالتالي تحديد القيم األساسية الثالث )AC-EV-PV )وحساب المؤشرات والتقديرات المتعمقة بالقيمة المكتسبة EVM والتي تعتبر واحدة من أساليب ضبط ومراقبة المشروع أثناء التنفيذ.

ربالنسبة للنتائج الموضحة في الجدول (9) نلاحظ أنه في حال نٌفُذَ سيناريو التحليل الكمي للمخاطر من خلال حساب كلفة التعرّض للخطر وإضافتها إلى نتائج حسابات القيمة المكتسبة (EAC)، سيُلاحَظ من خلال التقدير الجديد Integrated EAC الذي تم حسابه وفق المعادلة رقم (1) أن قيمة الزيادة المتوقعة في التكاليف عن الكلفة الأساسية لمشروع بعد إضافة كلفة التعرّض للخطر عند التقدير رقم (11) = 1,225,656,934 ل.س وهي ناتجة عن طرح EAC Integrated في الشير 11 من BAC التي تساوي 3016504500000 ل.س، وعند التقدير رقم )12( = 1027705060019 ل.س وىي ناتجة عن طرح EAC Integrated في الشير 12 من BAC نفسيا  $(3,165,450,000)$  ل.س.

رسيُلاحَظ أيضاً من خلال مؤشر الأداء الجديد Integrated Performance Index الذي تم حسابه وفق المعادلة رقم (2) أن هنالك تجاوزا للتكاليف بمقدار 39% عن الكلفة الأساسية للمشروع في الشـهر 11 وبمقدار 40% عن الكلفة الأساسية للمشروع في الشهر 12، وبالتالي فإن هذا التجاوز المتوقع هو أكثر إثارة للقلق من التتبؤ الحالي بواسطة تحليل القيمة المكتسبة، وبالتالي تظهر نتائج هذا التكامل أنه عندما يتم دمج معلومات التحليل الكمي للمخاطر مع تتبؤات القيمة المكتسبة الأساسية تكون التقديرات الجديدة أكثر شمولية لأخذها بعين الاعتبار عوامل الخطر المستقبلية عوضاً عن افتراض أن المشروع سيسير ضمن نفس الظروف السابقة وفق الطريقة الكلاسيكية التقليدية EVM. وبمقارنة النتائج التي توصل إليها البحث المقدم مع نتائج دراسة الباحث (Kostelyk et al,2013): نجد أن نسبة تجاوز التكاليف المتوقعة في الدراسة السابقة لمباحث وذلك من إجراء التكامل بين EVM وتحميل كل من المخاطر وأوامر التغيير والمطالبات =17%، أما في البحث المقدم فنسبة التجاوز المتوقع هي (40&40) % للشهرين 11,12 عمى التوالي من إجراء التكامل بين EVM وتحميل المخاطر فقط، وتأتي ىذه القيم تبعاً لمقيود والظروف االقتصادية التي تؤثر سمباً وبشكل كبير عمى سير تنفيذ مشاريع التشييد في سورية. و بالتالي البد من إجراء عمميات القياس والتحميل الكمي ليذه المخاطر بشكل دوري ومنتظم لمعرفة اإلجراءات المناسبة لالستجابة ليذه المخاطر والتخفيف من آثارىا السمبية إلى الحد األدنى أو المقبول.

#### **االستنتاجات والتوصيات:**

## **االستنتاجات:**

1. من خلال مناقشة نتائج البحث: برزت أهمية نمذجة معلومات البناء كوسيلة فعّالة للمساعدة في مقارنة الأعمال المخططة وفق الجدول الزمنـي للمشروع Baseline مع الأعمال المنجزة خلال كل شهر من أشهر النتفيذ وذلك من خالل إجراء تحميل القيمة المكتسبة EVA ضمن برنامج Pro Synchro واستنتاج القيم األساسية الثالث )-EV-PV AC) وحساب المؤشرات والتقديرات من البرنامج مباشرةً بعد إدخال بيانات الإنجاز الشهري للمشروع وذلك بهدف معرفة الأداء الحالي ورصد النتبؤات المتعلقة بأداء الكلفة.

.2 إن القيام بعمميات دراسة وتحميل المخاطر بشكل دوري ومنتظم أثناء التنفيذ تعد من األمور الحيوية واليامة في مشاريع التشييد لما لها من فوائد في التعرف على الأخطار التي يمكن أن تعرقل تنفيذ مشاريع التشييد ولـها درجة أهمية عالية في المشروع، وذلك بهدف إعطائها الأولوية للتعامل معها وتصميم الإجراءات التصحيحية للتعامل معها بشكل مناسب.

3. قامت نتائج هذه الدراسة بتوضيح أن تطوير إطار عمل للتكامل بين أسلوب القيمة المكتسبة وتحليل المخاطر بالاعتماد على 4D-BIM ومحاكاة مونت كارلو MCS له فوائد كبيرة وهامة في مراقبة وتتبع مخاطر مشاريع التشييد خالل مراحل التنفيذ، وذلك من خالل مقارنة الجداول الزمنية بشكل أفضل باستخدام المحاكاة االفتراضية المخططة Baseline مقابل التقدم الفعمي Progress Actual في الموقع لتقييم حالة الجدول الزمني لممشروع وبالتالي سيولة تتبع مخاطر المشروع، بالإضافة إلى قياس الآثار الكمية المترنبة عن هذه المخاطر (كلفة التعرض للخطر) وإضافتها إلى تقديرات المشروع المتعمقة بأداء الكمفة لممساعدة في اتخاذ القرار حول كيفية االستجابة ليذه المخاطر ومحاولة ضبط انحرافات الكلفة الناجمة عنها، حيث أن أغلب الدراسات التي تم التعرف عليها والاستفادة منها لبناء اطار العمل المقترح ركزت عمى كل من أسموب القيمة المكتسبة الكالسيكي وتحميل المخاطر بشكل فردي.

4. من خلال مناقشة نتائج البحث: إن الاستجابة الأمثل لمثل هذه الزيادات هي بالاستعانة بميزانية احتياطيات الطوارئ Contingency Reserves للتغطية على العواقب الناجمة عن حدوث هذه المخاطر (زيادة التكاليف).

#### **التوصيات:**

.1 ضرورة إيجاد منيجيات أو أطر عممية جديدة تقوم عمى مبدأ التكامل بين المخاطر المؤثرة عمى زمن تنفيذ المشروع ومنيجية إدارة الوقت المكتسب (EDM (Management Duration Earned لقياس اآلثار الكمية الناجمة عن ىذه المخاطر (التأخير الزمني في إنجاز المشروع).

.2 التوسع في استخدام برامج وتطبيقات نمذجة معمومات البناء لما ليا من فوائد كبيرة في مجال إدارة مشاريع التشييد. .3 إجراء أبحاث جديدة حول كيفية تقدير القيمة الطارئة لممشروع Contingency Cost باالعتماد عمى التكامل بين القيمة المكتسبة EVM وأدوات التحليل الكمي للمخاطر مثل محاكاة مونت كارلو Monte Carlo Simulation مع األخذ بعين االعتبار المخاطر المؤثرة عمى المشروع.

.4 االىتمام بمرحمة مراقبة المخاطر وتتبعيا أثناء التنفيذ من خالل تطوير منيجيات وأطر عممية تساعد في قياس االنحرافات الناجمة عند حدوث المخاطر، باإلضافة إلى اعتماد قواعد بيانات وأنظمة أر شفة الكترونية لجميع أنواع التقارير داخل المؤسسات والشركات اإلنشائية.

5. ضرورة إيجاد منهجيات أو أطر عملية لتصميم خطط الاستجابة للمخاطر Risk Response Plans بهدف اتخاذ اإلجراءات التصحيحية المالئمة لمرد عمى المخاطر بشكل مناسب.

# **References:**

1. Al- Homsi, Rama. 2013. Developing a Tool helping in Analyzing the Risks of Construction Projects in The Contracting Phase. Master thesis. Department of Engineering Management and Construction. Faculty of Civil Engineering. Damascus University. Damascus. Syria.

2. Abanda F.H., Musa A.M., Clermont P., Tah J.H.M. and Oti A.H. (2020). *"A BIM – Based Framework for Construction Project Scheduling Risk Management".* International Journal of Computer Aided Engineering and Technology.

3. Araszkiewicz, K., & Bochenek, M. (2019). "*Control of construction projects using the earned value method: Case study*". Open Engineering, 9(1), 186-195.

4. Banaitiene, N., Banaitis, A., & Norkus, A. (2011). "*Risk management in projects: Peculiarities of Lithuanian construction companies".* International Journal of Strategic Property Management,15(1), 60-73.

5. Bouayed. Zakia, (2016*), "Using Monte Carlo Simulation to Mitigate the Risk of Project Cost Overruns"*, Int. J. of Safety and Security Eng., Vol. 6, No. 2 (2016) 293–300.

6. Crowther, J and Ajayi, SO. (2019). *"Impacts of 4D BIM on Construction Project Performance*". International Journal of Construction Management. ISSN 1562-3599.

7. Hassan, B. Omran. J, Maya, R. Defining the Areas and Priorities of performance Improvement in Construction Companies Case Study for General Company for Construction and Building. Tishreen University Journal - Engineering Sciences Series. 2015;37(6).

8. Hassan, B. Omran. J, Maya, R. Methodology of Project Management Assessment and the Financial Effects of Its Practices. Tishreen University, Engineering Sciences Series. 2008;30(1).

9. Kostelyk.J, AbouRizk.H, Smid.B, AbouRizk.S, (2013), "*Improving Earned Value Forecasting through Integration with Risk Analysis and Scope Change Management*", CSCE 2013 General Conference *-* Congrès général 2013 de la SCGC, Montréal, Québec.

10. Moradi, N., Mousavi, S. M., & Vahdani, B. (2017). *"An earned value model with risk analysis for project management under uncertain conditions*". Journal of Intelligent & Fuzzy Systems, 32(1), 97-113.

11. Mushamalirwa. Anne-Marie Nsimire, (2016), *"A BIM-Based Solution to Support Earned Value Management in Construction",* Thesis to Obtain the Master of Science Degree in Civil Engineering, Tecnico Lisboa University, Portugal.

12. Proaño-Narváez, M.; Flores-Vázquez, C.; Vásquez Quiroz, P.; Avila-Calle, M. (2022). *"Earned Value Method (EVM) for Construction Projects: Current Application and Future Projections*". Buildings 2022, 12,301.

13. *"Project Management Institute. (2017). A guide to the project management body of knowledge (PMBOK® Guide) (5th ed.)*". Newtown Square, PA: Project Management Institute.

14. Sutrisna, M.; Pellicer, E.; Torres-machi, C.; Picornell, M. (2018*)." Exploring earned*  value management in the Spanish construction industry as a pathway to competitive *advantage*". Int. J. Constr. Manag. 3599, 1–12.

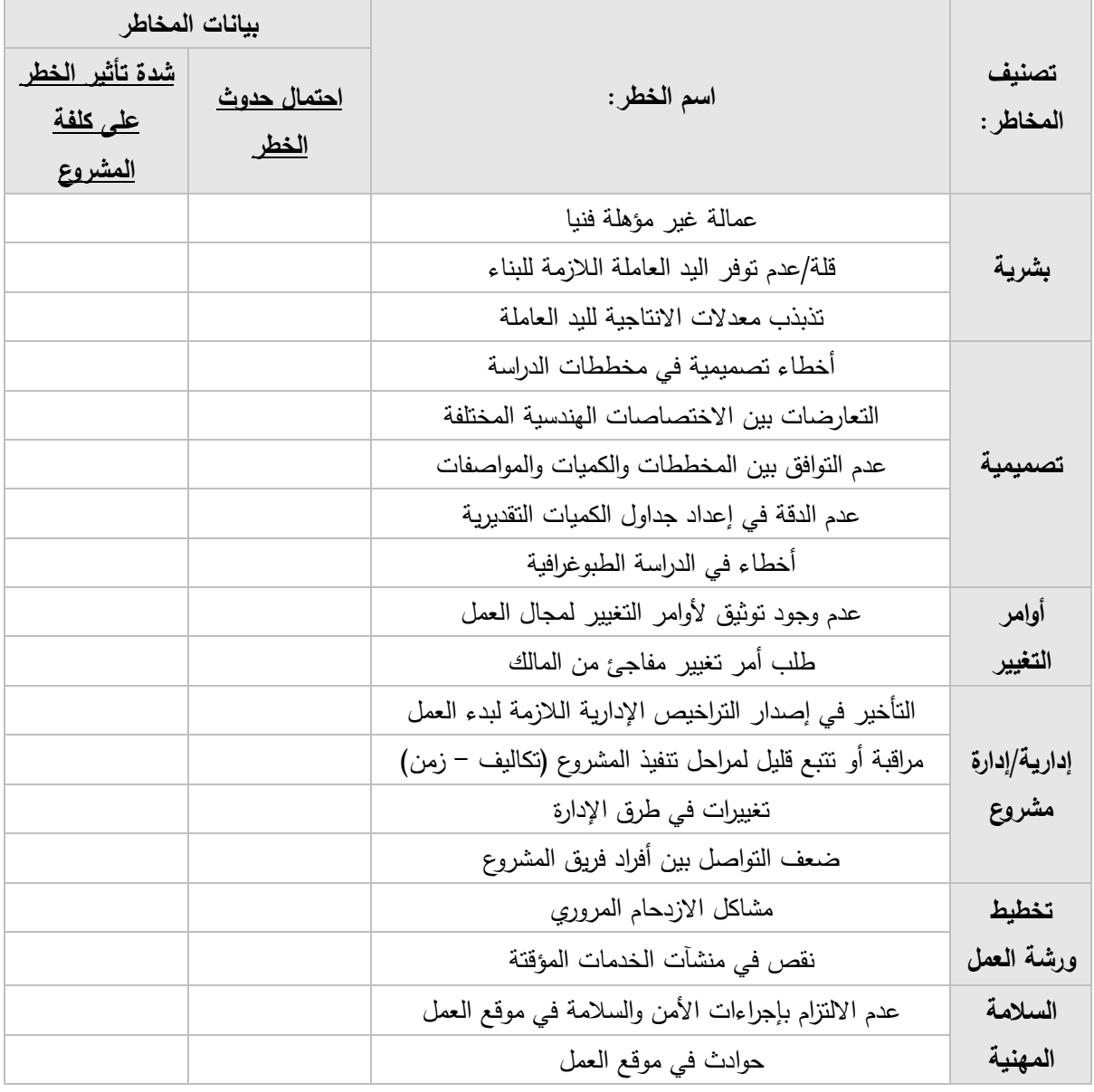

**الممحق )1(: نموذج قائمة االستبيان المستخدم في البحث – جدول :/1/**

**journal.tishreen.edu.sy Print ISSN: 2079-3081 , Online ISSN:2663-4279**

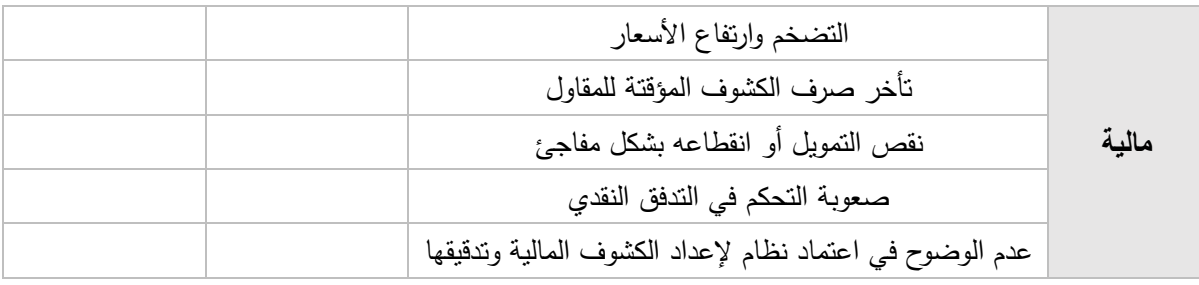

**الممحق )1(: نموذج قائمة االستبيان المستخدم في البحث – جدول :/2/**

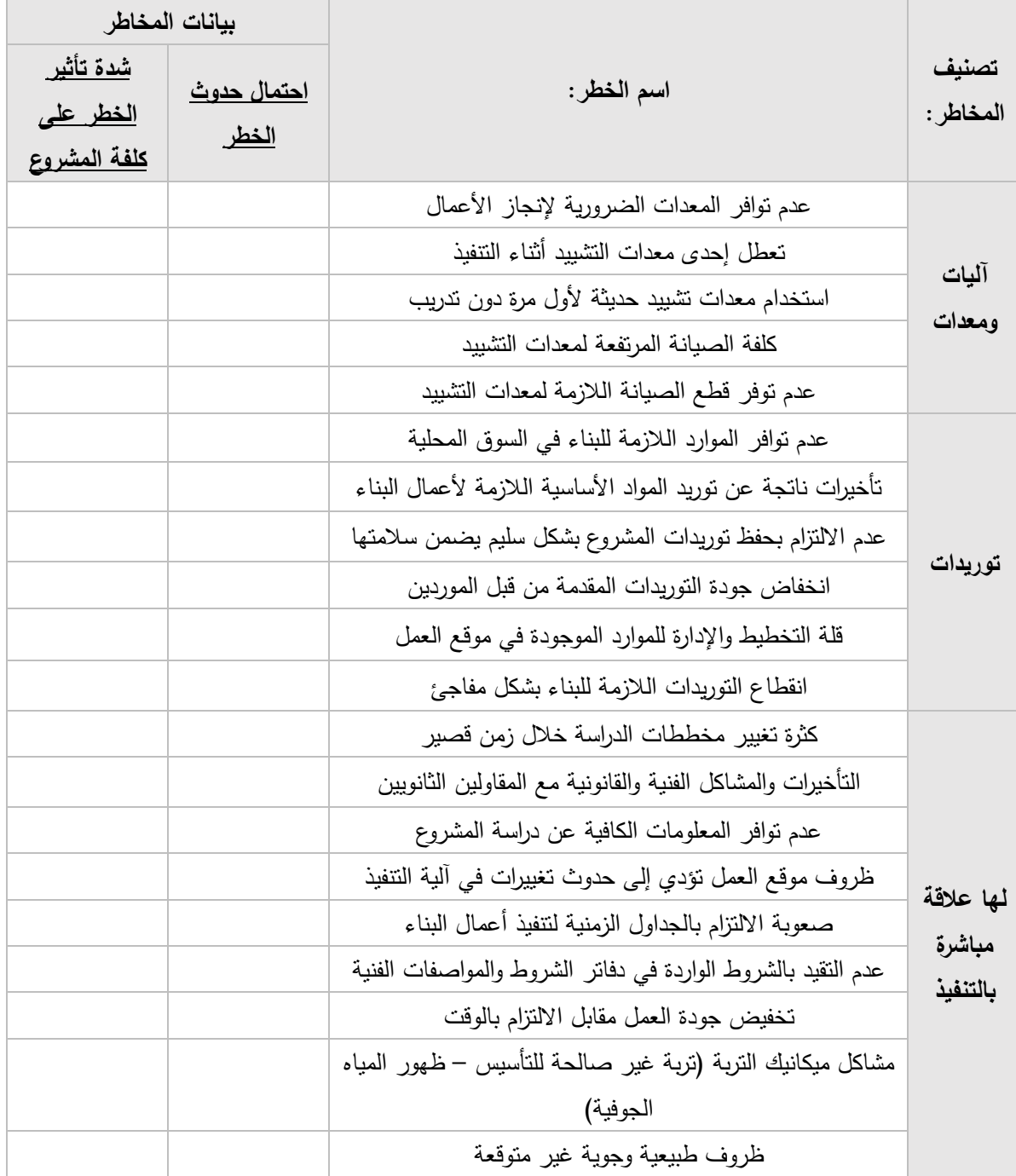

**journal.tishreen.edu.sy Print ISSN: 2079-3081 , Online ISSN:2663-4279**